## SAP ABAP table E3COST1 {Total Activity Prices - Key Fields}

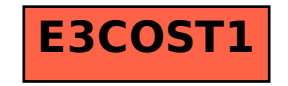